#### **Bottom-up Parsing**

Saumya Debray CSc 453 Oct 20, 2016

**BASIC CONCEPTS** 

## Parsing: Top-down vs. Bottom-up

#### top-down parsing:

- starts with the start symbol
- identifies a derivation sequence that produces the input string
- $\rightarrow$  grows the parse tree from the top down

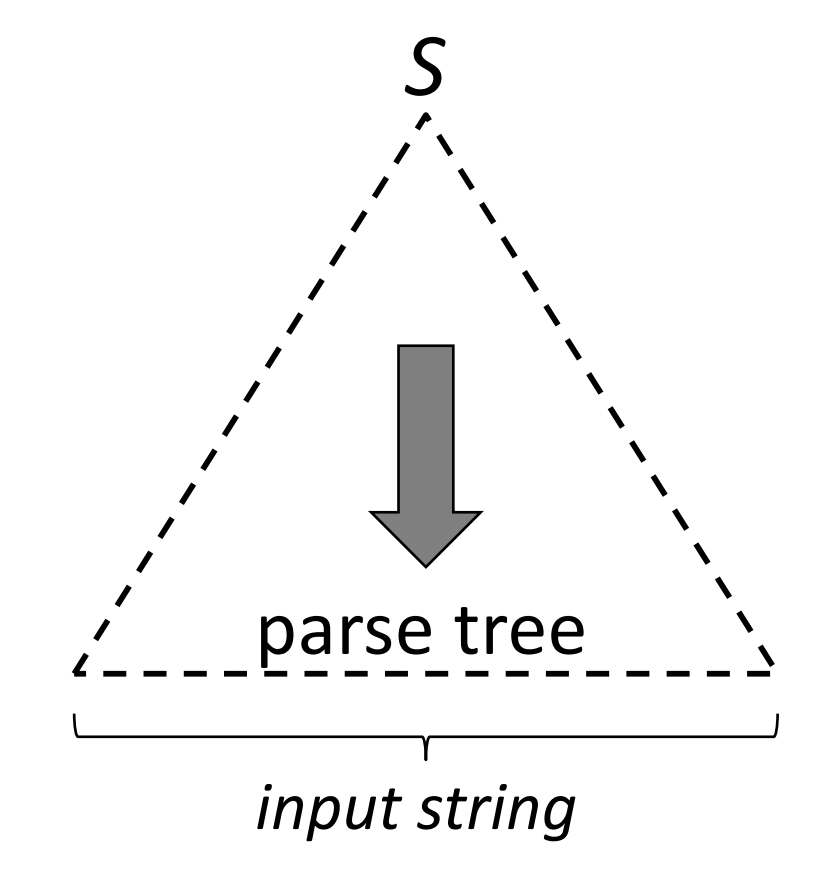

## Parsing: Top-down vs. Bottom-up

bottom-up parsing:

- starts with the input tokens
- identifies a "backwards" derivation sequence" that produces the start symbol
- $\rightarrow$  assembles the parse tree from the bottom up

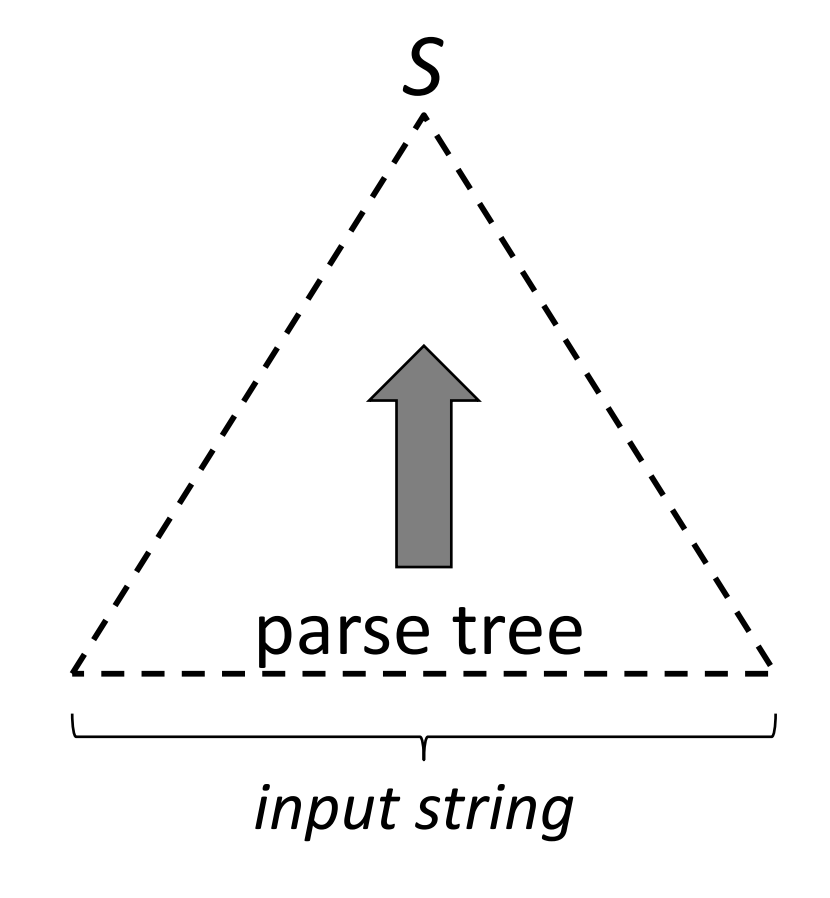

# Why use a bottom-up parser?

- $+$  Can handle some grammars that recursivedescent parsers cannot
	- $-$  don't need to rewrite the grammar
- $+$  Created using parser generators (e.g., bison) – speeds up parser creation
- $-$  Provides less control over the parsing process than recursive-descent parsers
	- $-$  e.g., error messages are less helpful

#### **Grammar:**

- *S* → **a***AB***e**
- $A \rightarrow A$ **bc**
- $A \rightarrow b$
- $B \rightarrow d$

#### **Input:**

**abbcde**

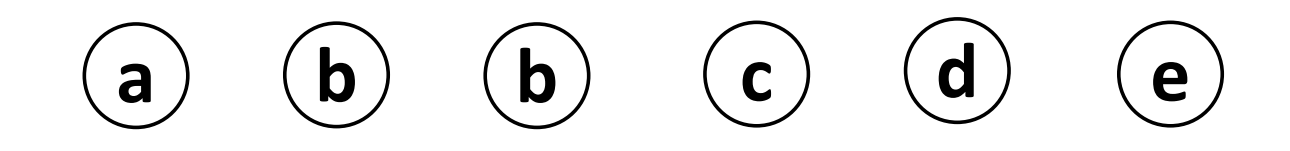

#### **Grammar:**

- *S* → **a***AB***e**
- $A \rightarrow A$ **bc**

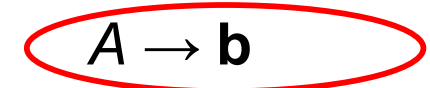

 $B \rightarrow d$ 

**Input:**

**abbcde**

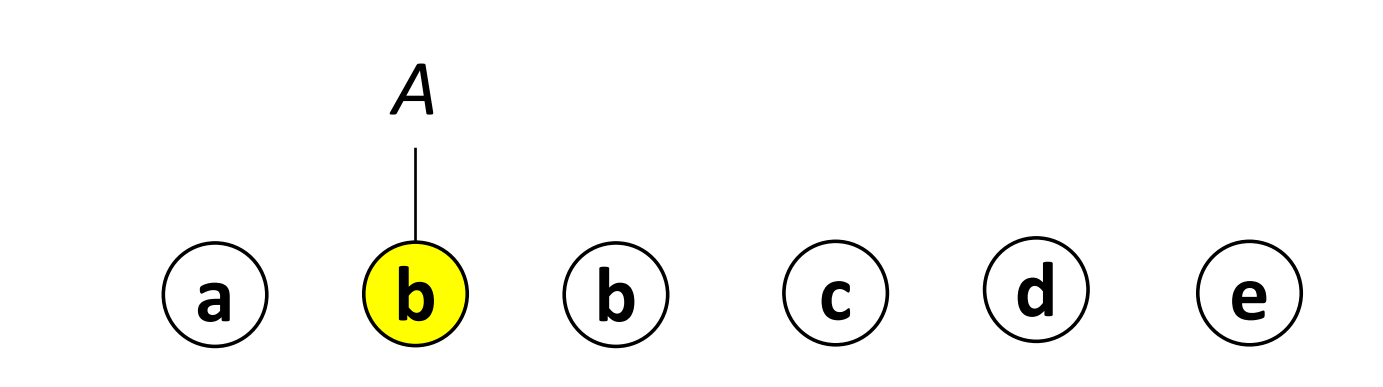

#### **Grammar:**

 $S \rightarrow$  **a***AB***e**  $A \rightarrow A$ **bc**  $A \rightarrow b$  $B \rightarrow d$ **Input:** abbcde abbcde

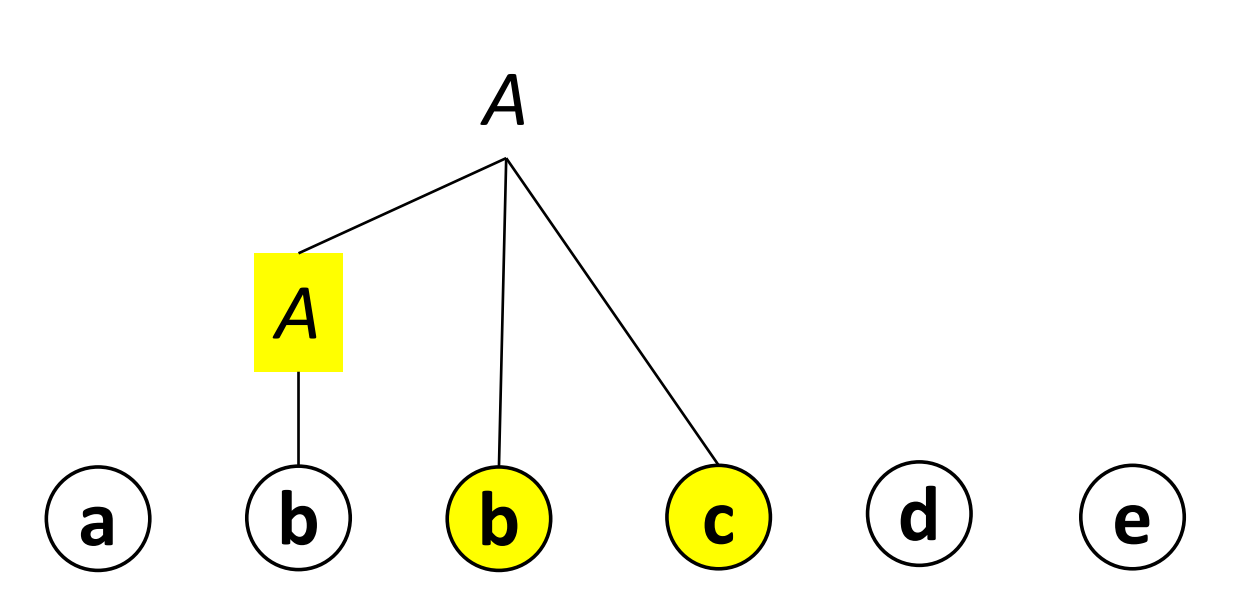

#### **Grammar:**

- *S* → **a***AB***e**
- $A \rightarrow A$ **bc**
- $A \rightarrow b$
- $B \rightarrow d$

**Input:**

**abbcde**

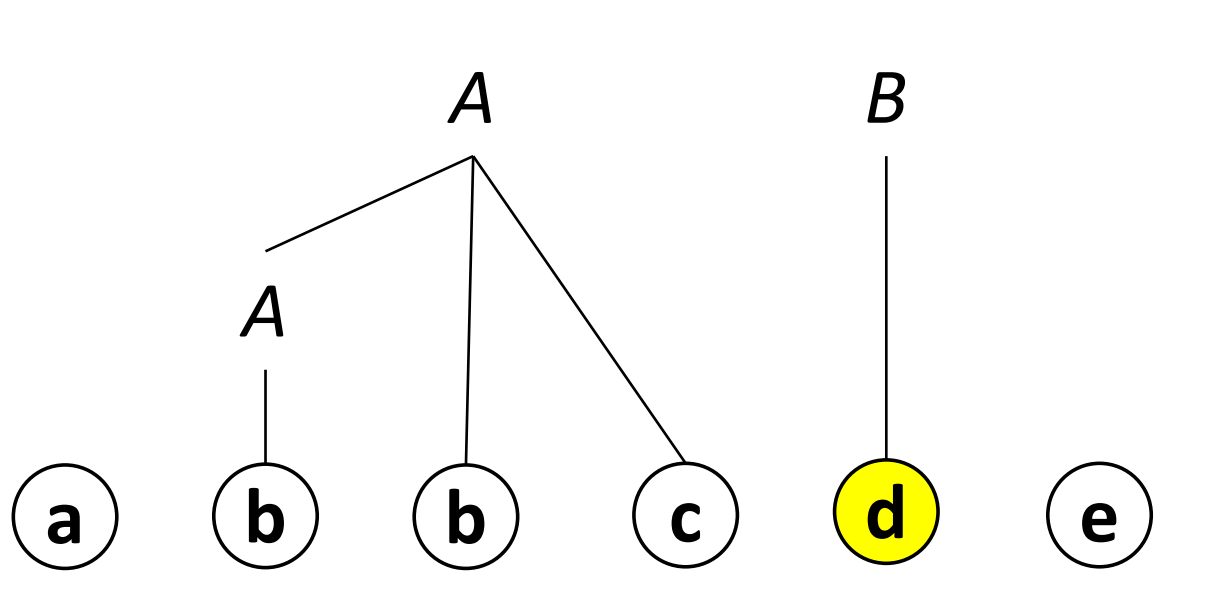

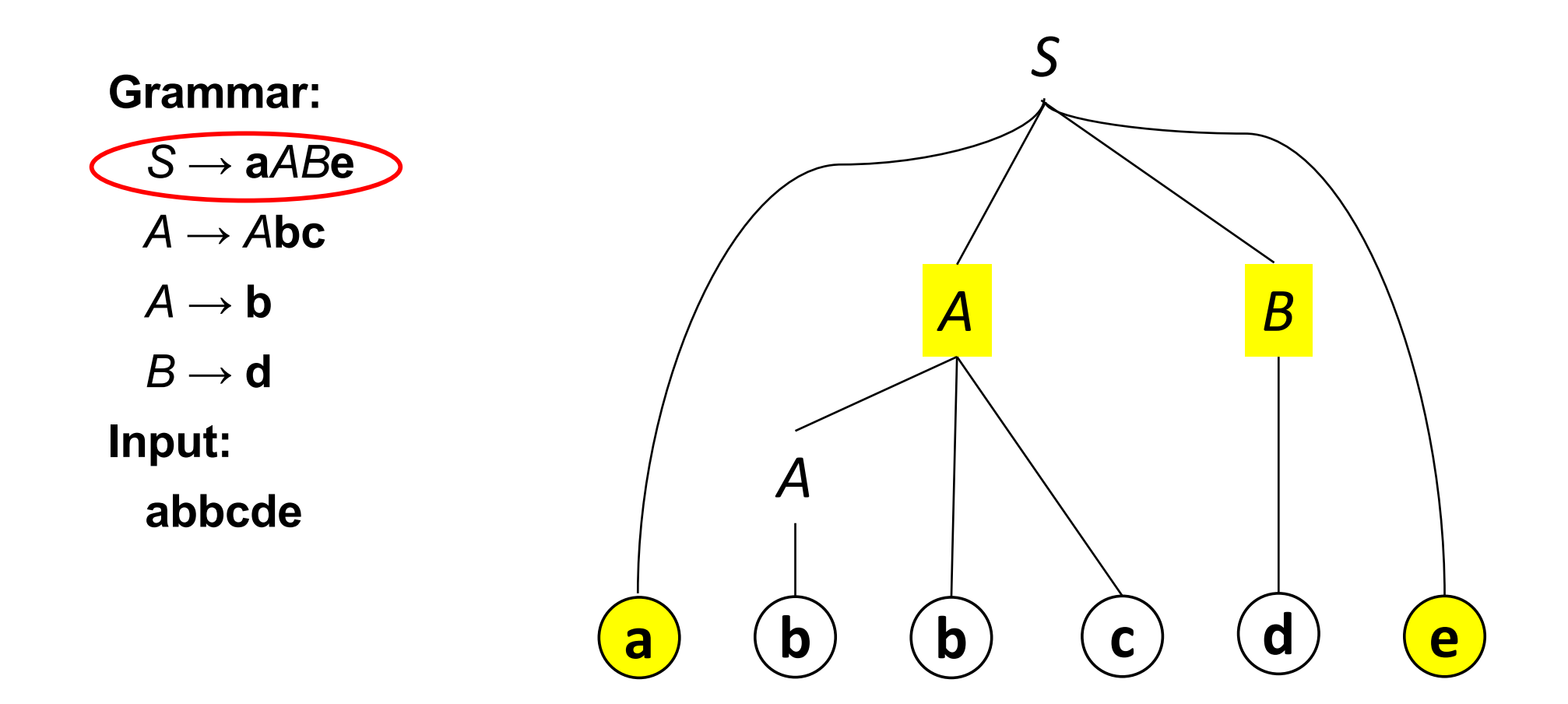

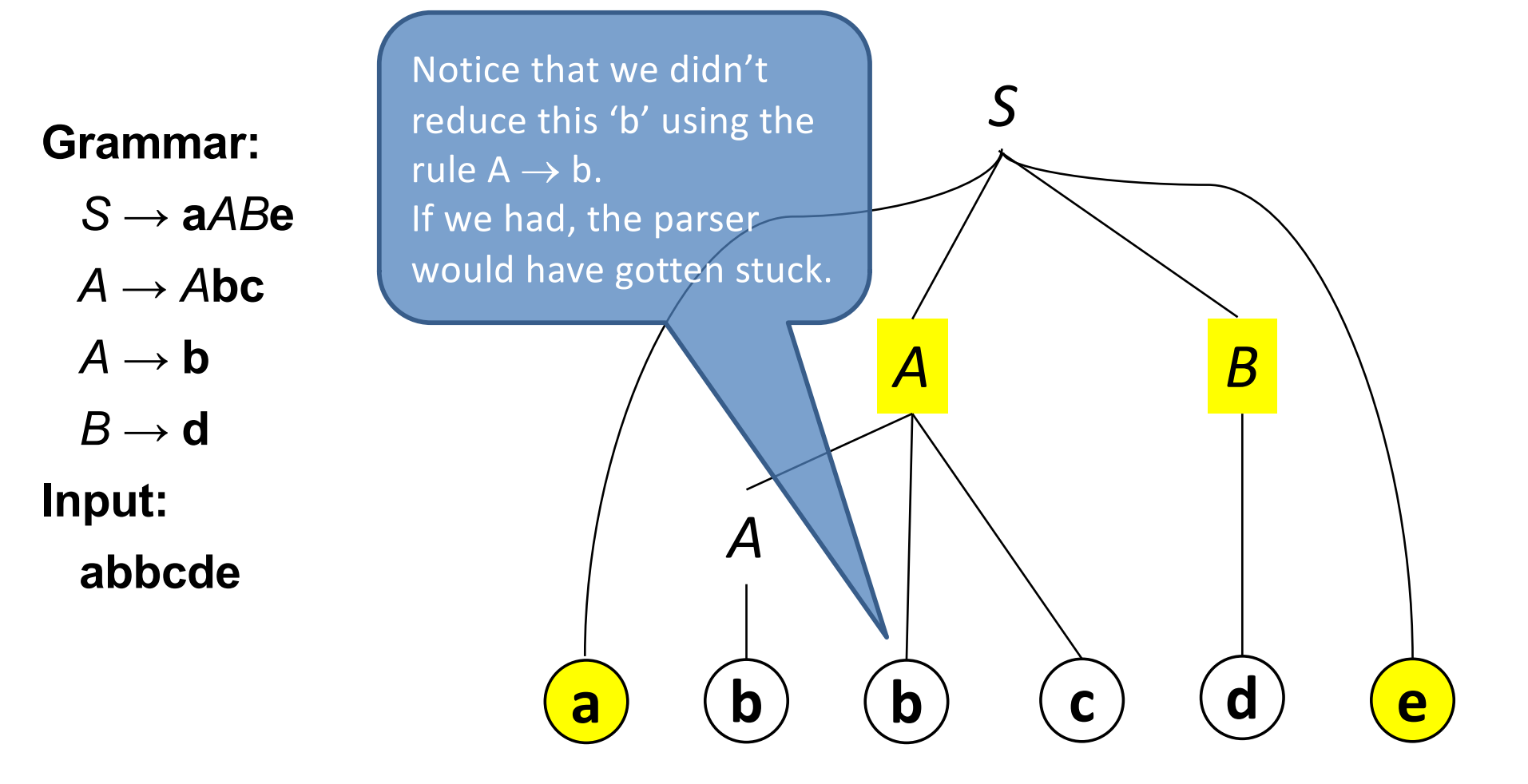

#### **SHIFT-REDUCE PARSING**

# Shift-reduce parsing

- An instance of bottom-up parsing
- *Basic idea*: repeat
	- 1. in the string being processed, find a substring  $\alpha$  such that  $A \rightarrow \alpha$  is a production
	- 2. replace  $\alpha$  by A (i.e., reverse a derivation step) until we get the start symbol.
- *Technical issues*: Figuring out

encoded in the *parse table*

1. which substring to replace; and

which production to reduce with.

### LR parsing\*

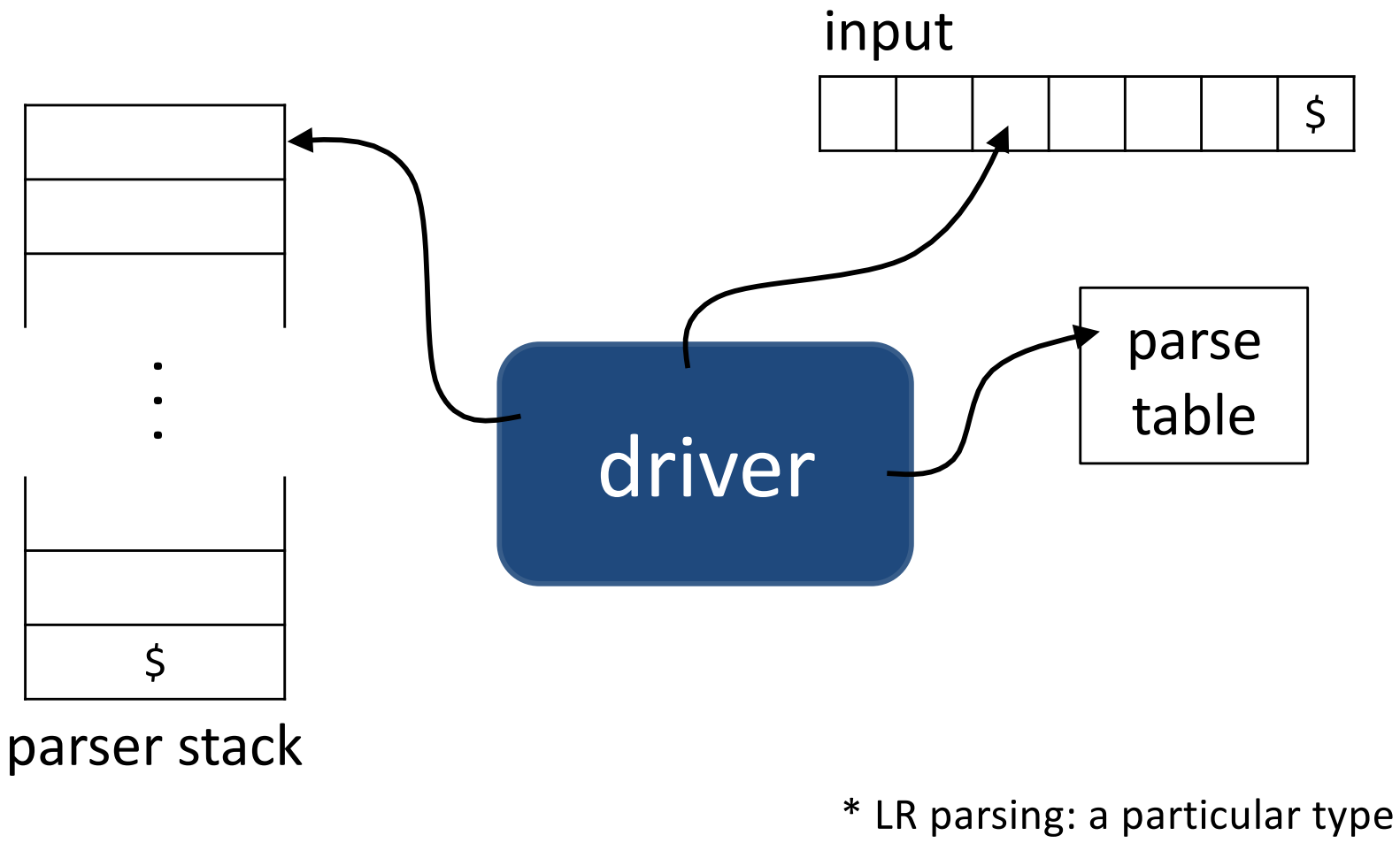

of shift-reduce parsing

### LR parsing

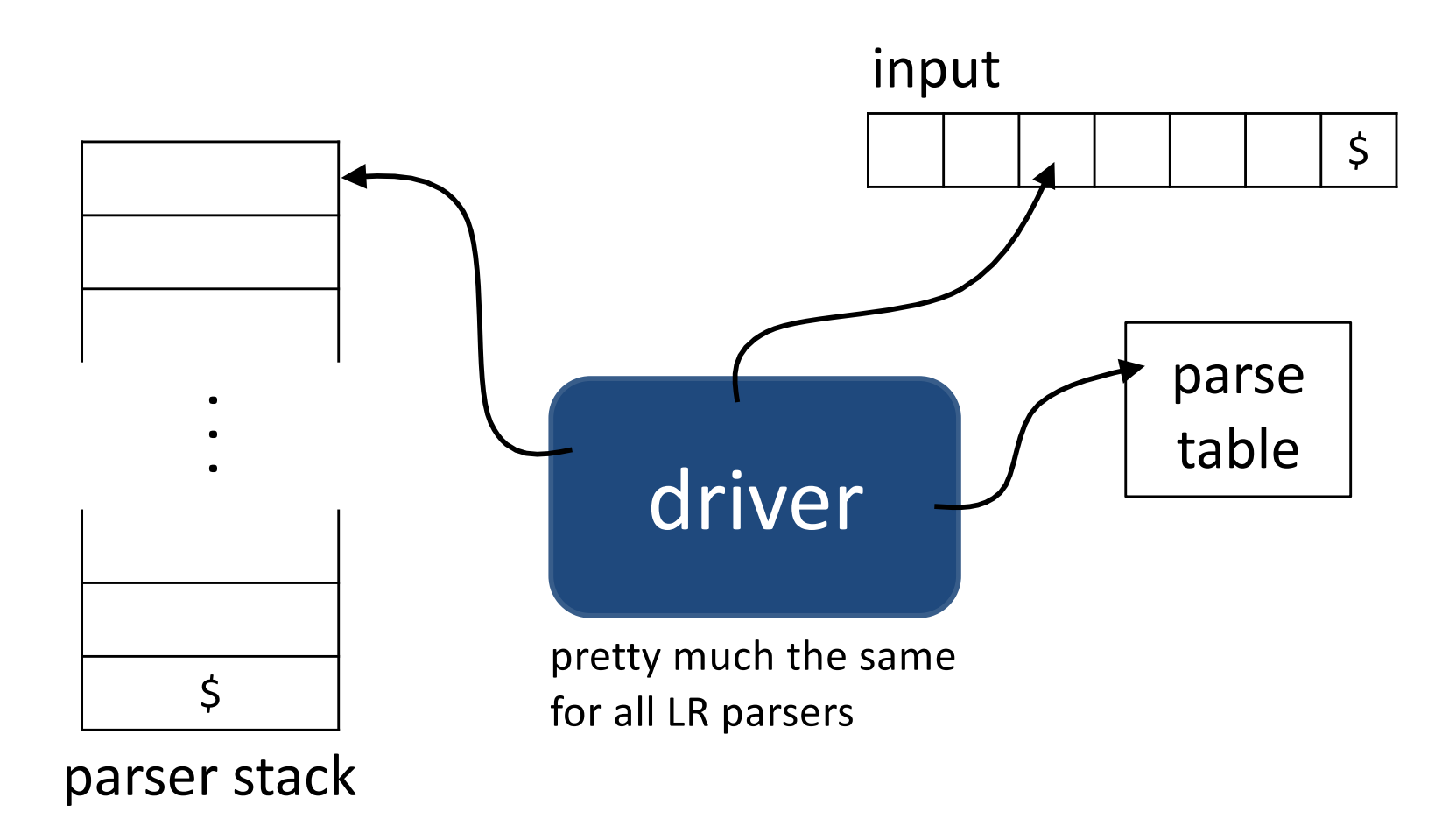

## LR parsing

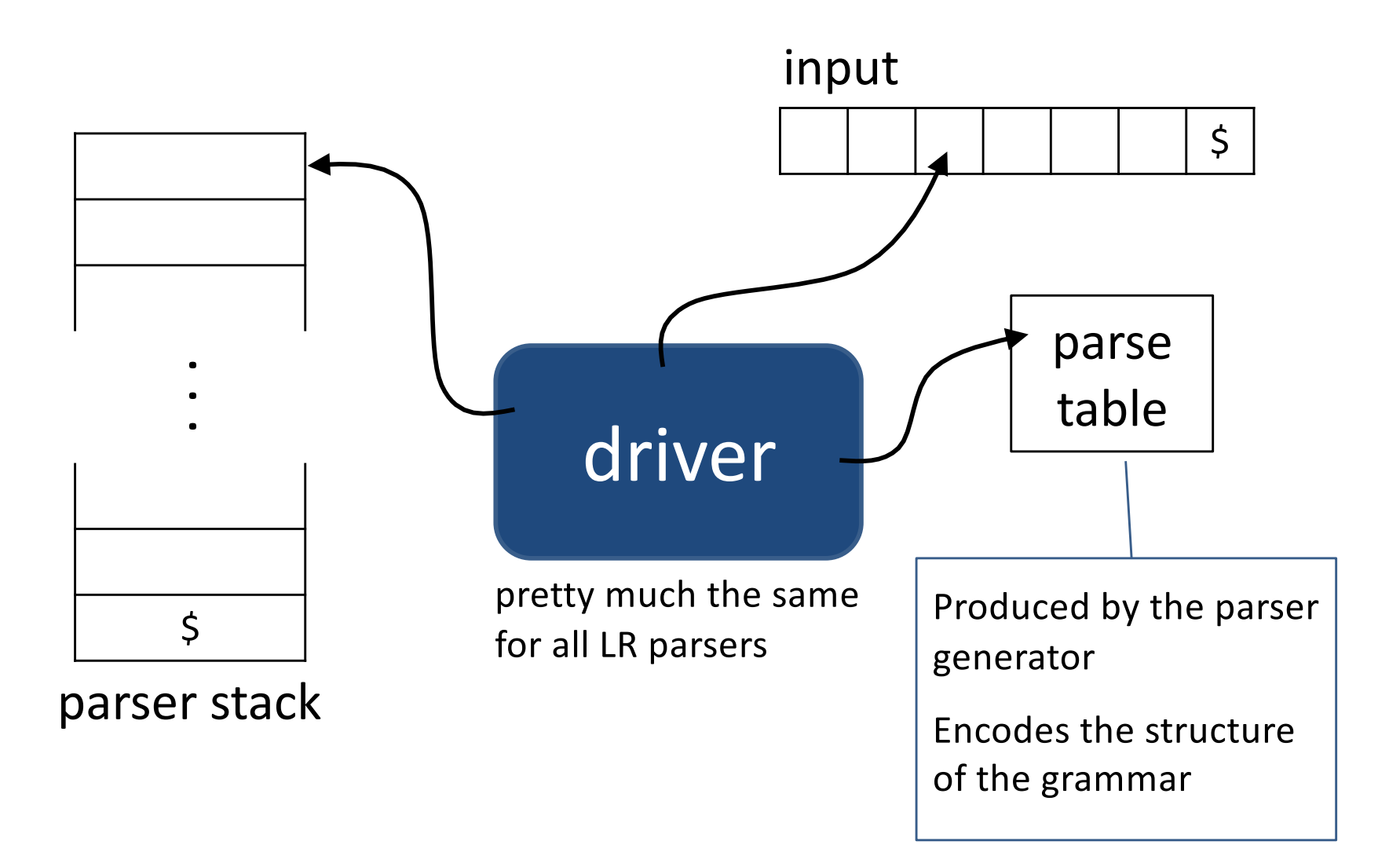

# LR parsing

- *Data Structures*:
	- $-$  a stack, its bottom marked by '**\$**'. Initially empty.
	- $-$  the input string, its right end marked by '**\$'**
- *Actions*:
	- **repeat**
	- 1. *Shift* some  $(\geq 0)$  symbols from the input string onto the stack, until parse table says to reduce.
	- *2. Reduce*  $\beta$  to the LHS of the appropriate production. **until** ready to accept.
	- $-$  *Acceptance*: when input is empty and stack contains only the start symbol.

## Example

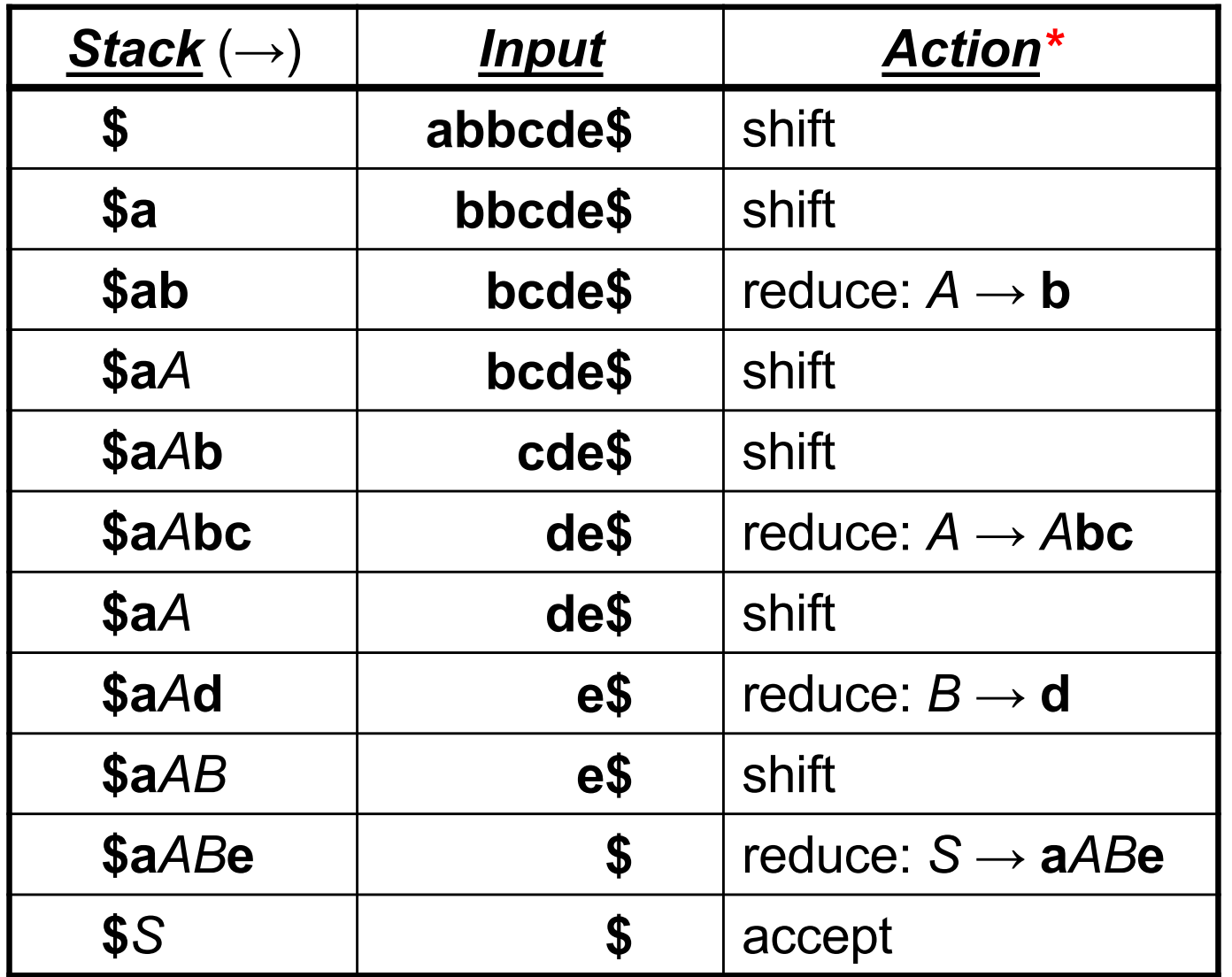

*Grammar* : *S* → **a***AB***e**  $A \rightarrow A$ **bc** | **b**  $B \rightarrow d$ 

\* from parse table

#### **PARSER GENERATORS**

#### Parser generators

- Constructing LR parsers by hand is painful – large no. of parser states
- Parser generators (e.g., yacc, bison) take a specification of a grammar and write out the C code for the parser
	- convenient
	- debugging can be tedious

#### Parser generators

- Takes a specification for a context-free grammar
- Produces code for a parser

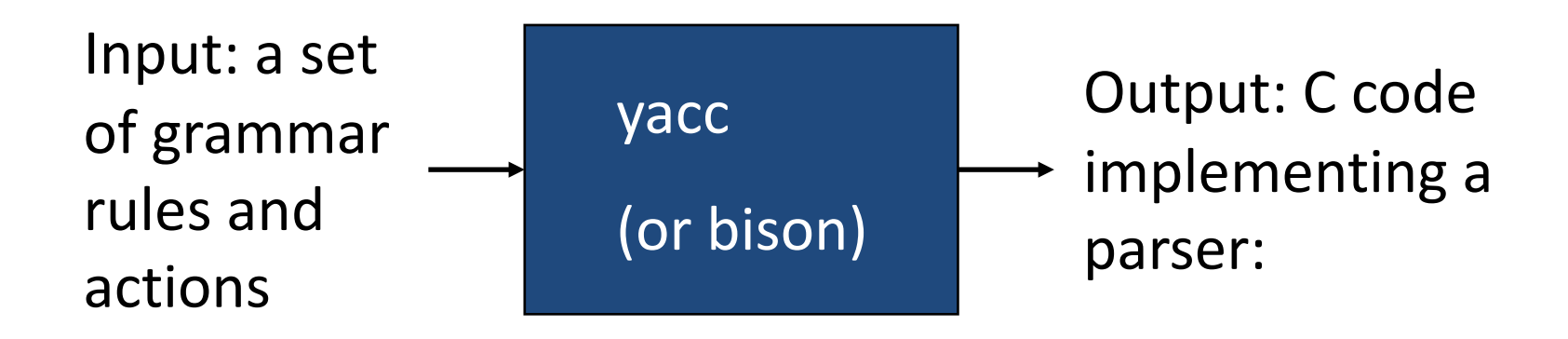

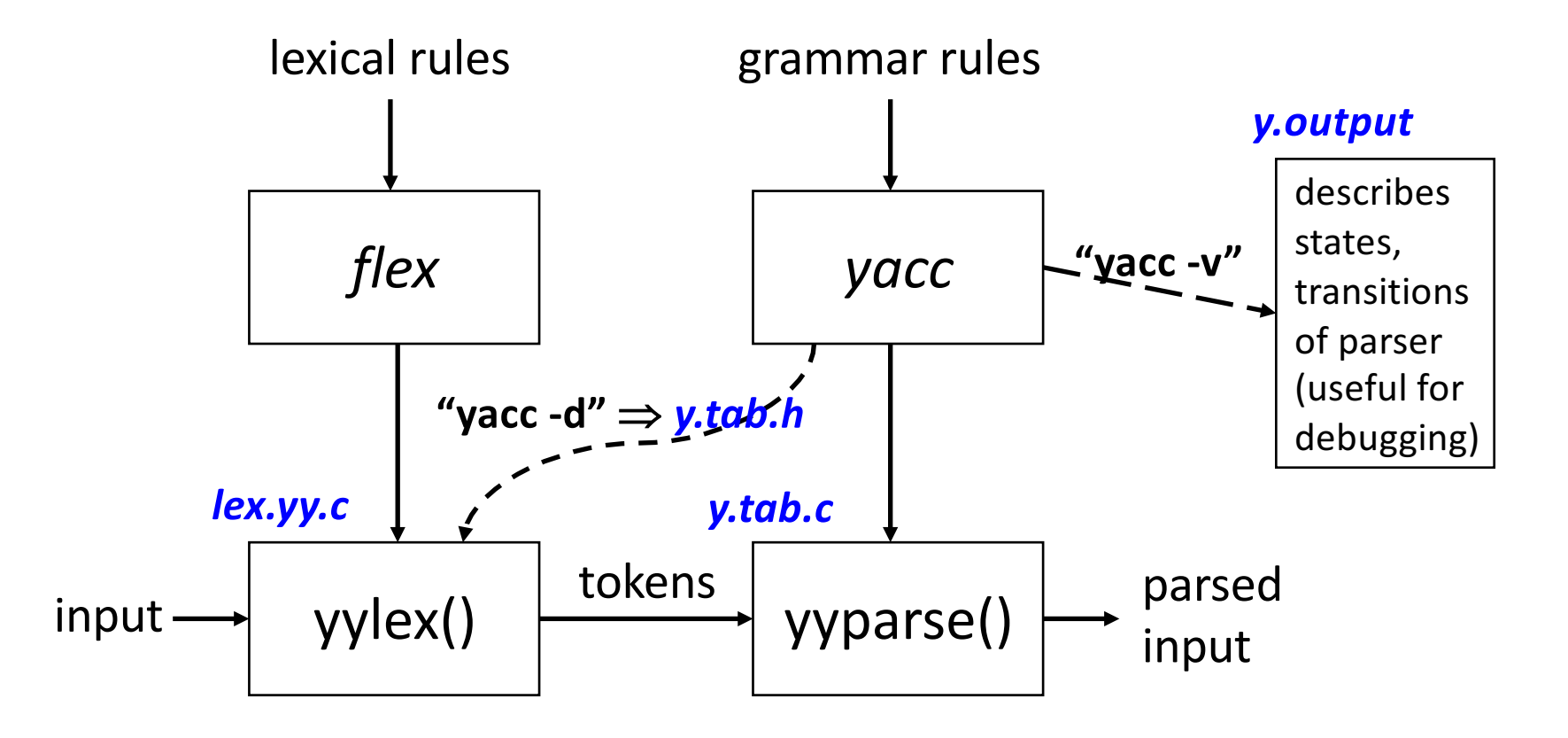

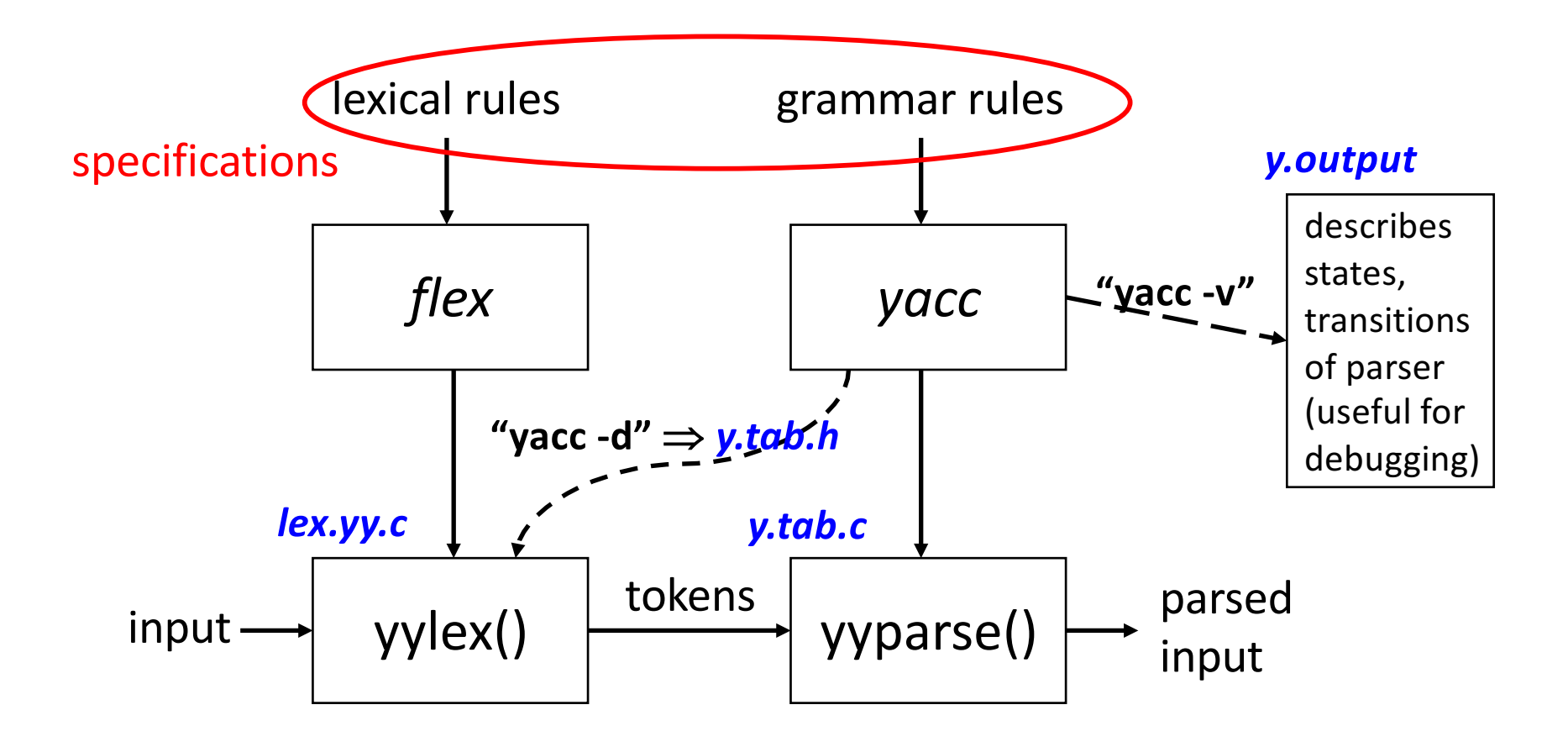

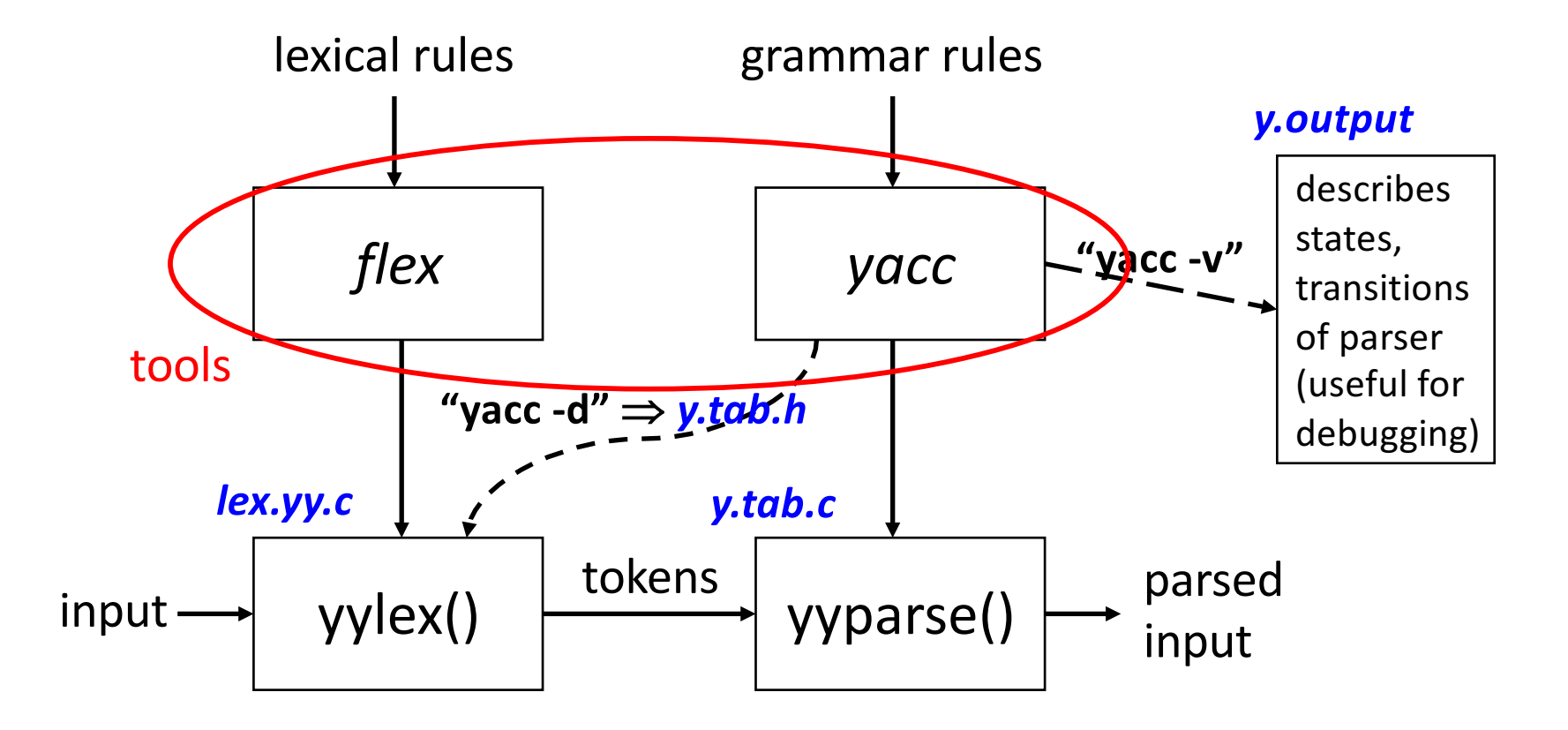

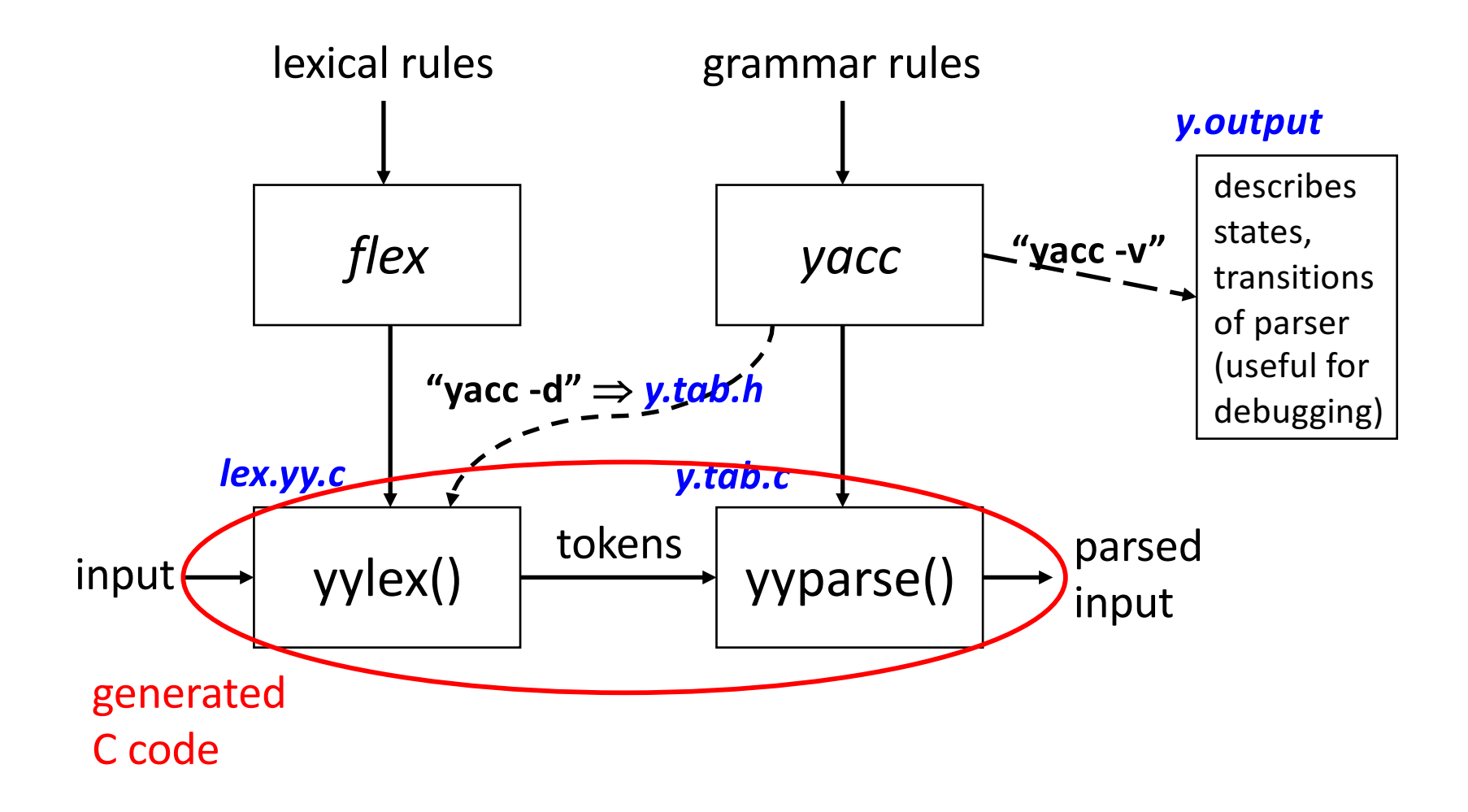

# Using yacc/bison

Structure of input file:

*definitions (optional)*

*%%*

*rules (optional)*

*%%*

*user code (optional)*

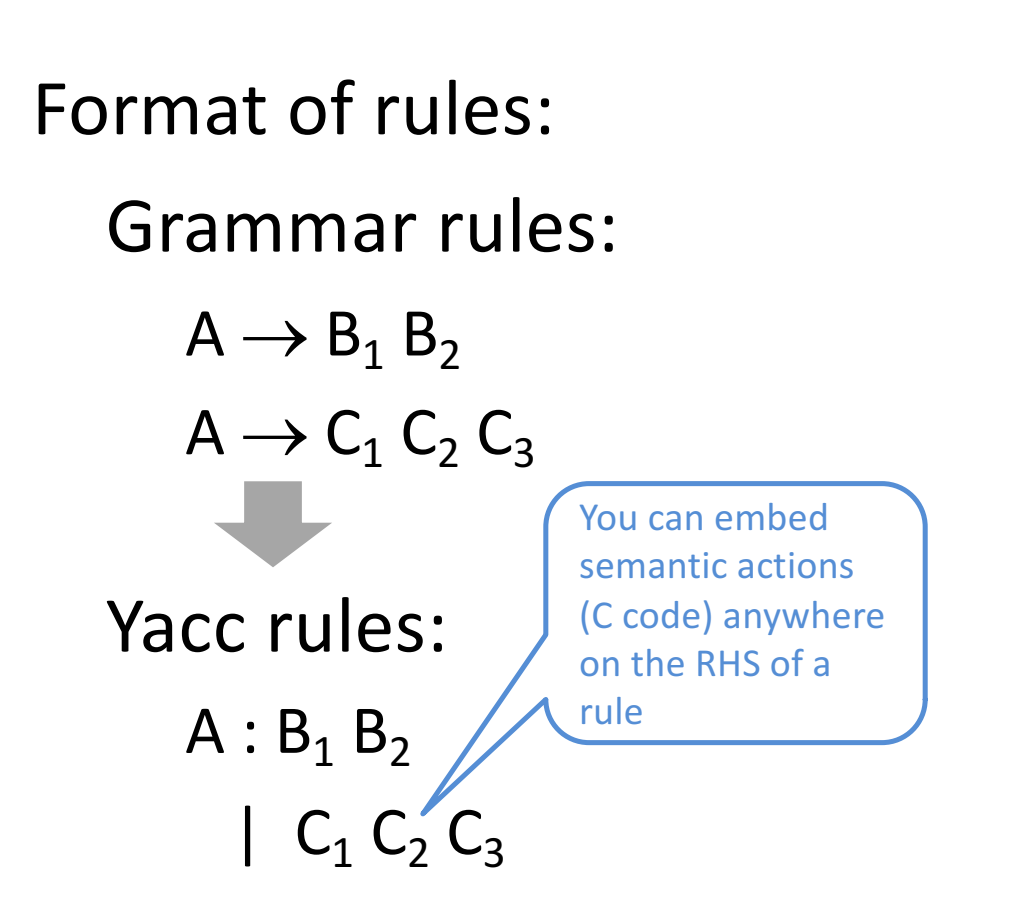

### Example: parsing expressions

#### Calculator:

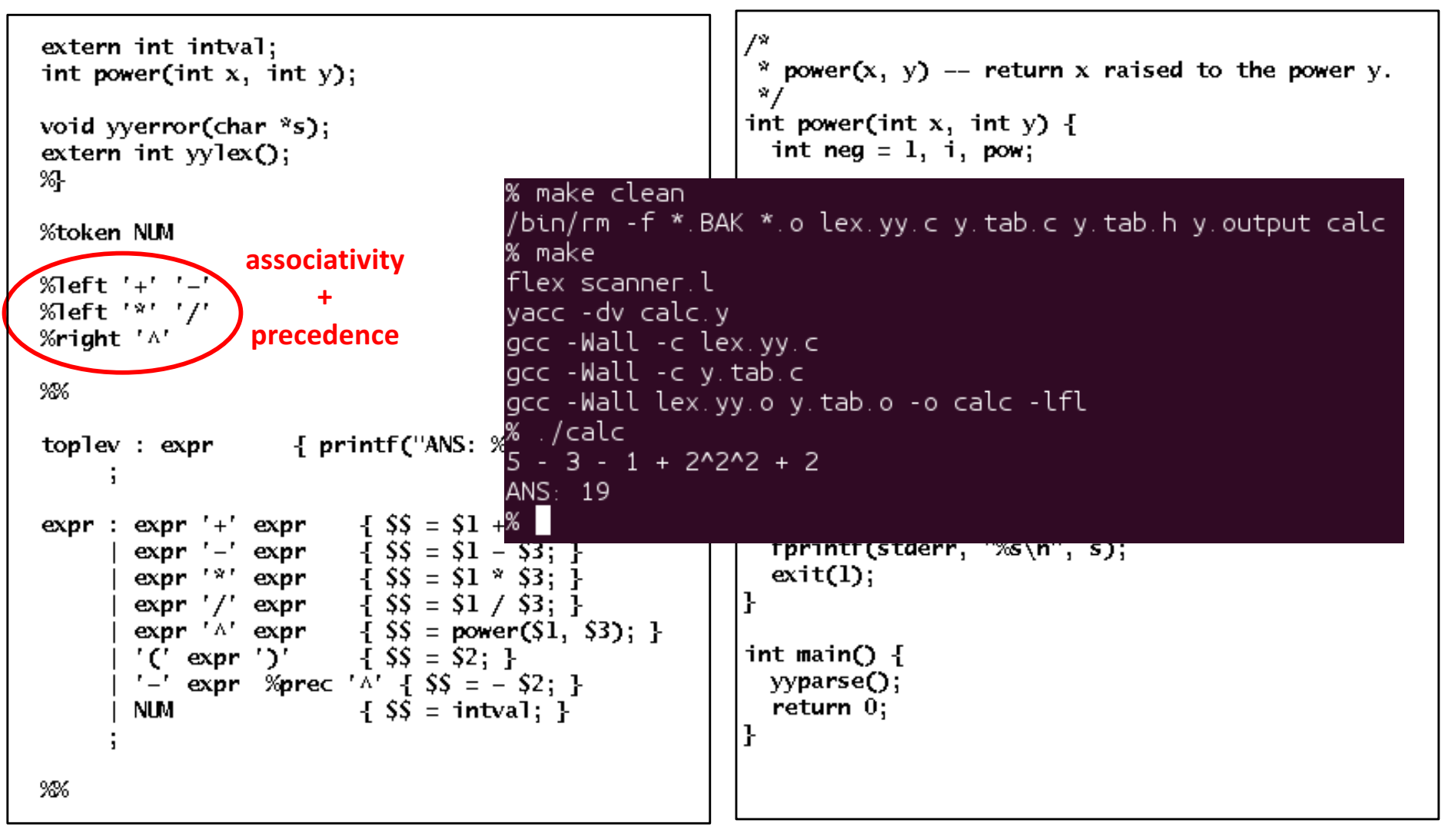

## Example: parsing expressions

#### **AST Builder:**

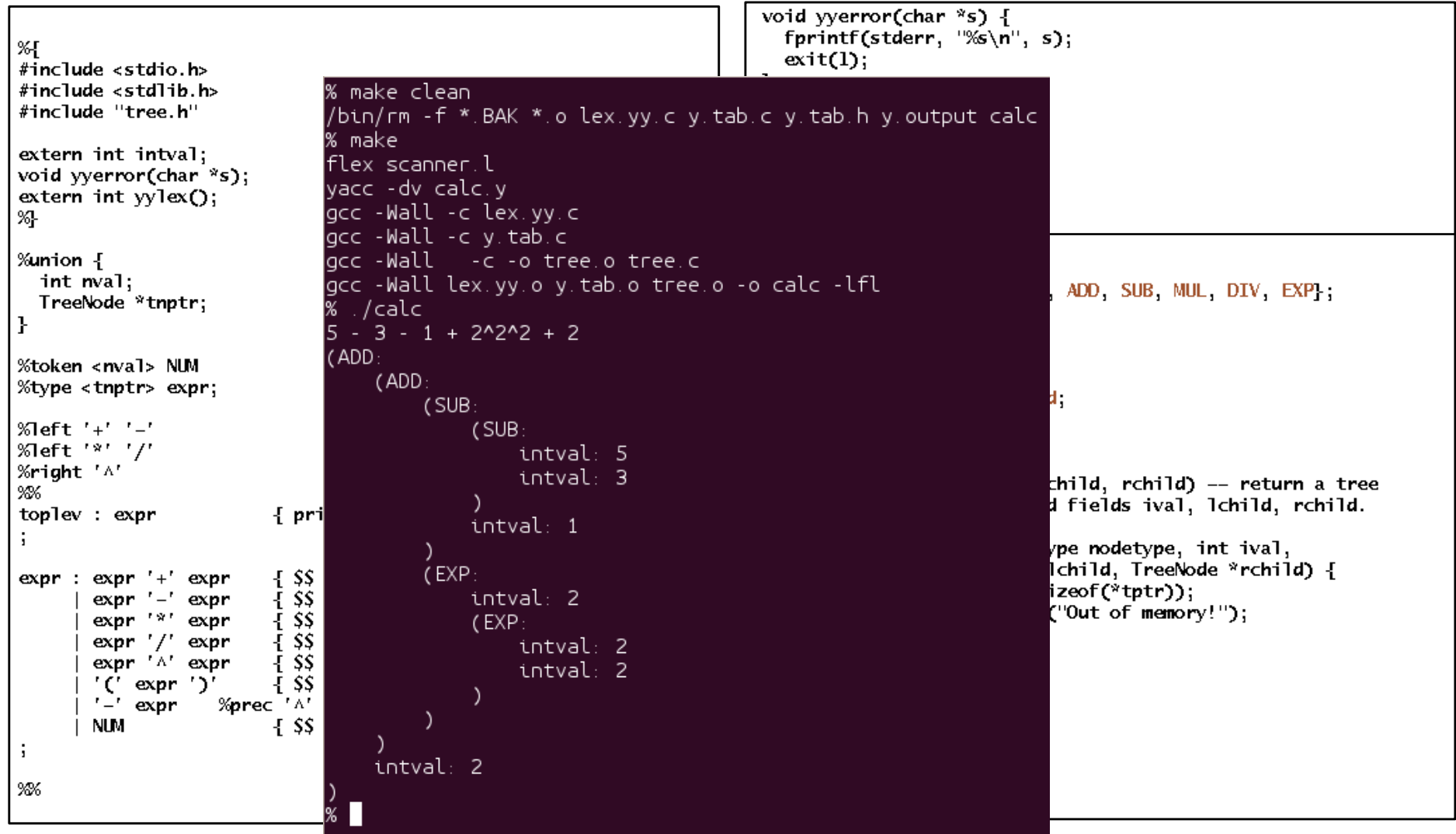

#### **SOME NON-STANDARD PARSERS**

#### 1. Faculty teaching evaluations (circa 2012)

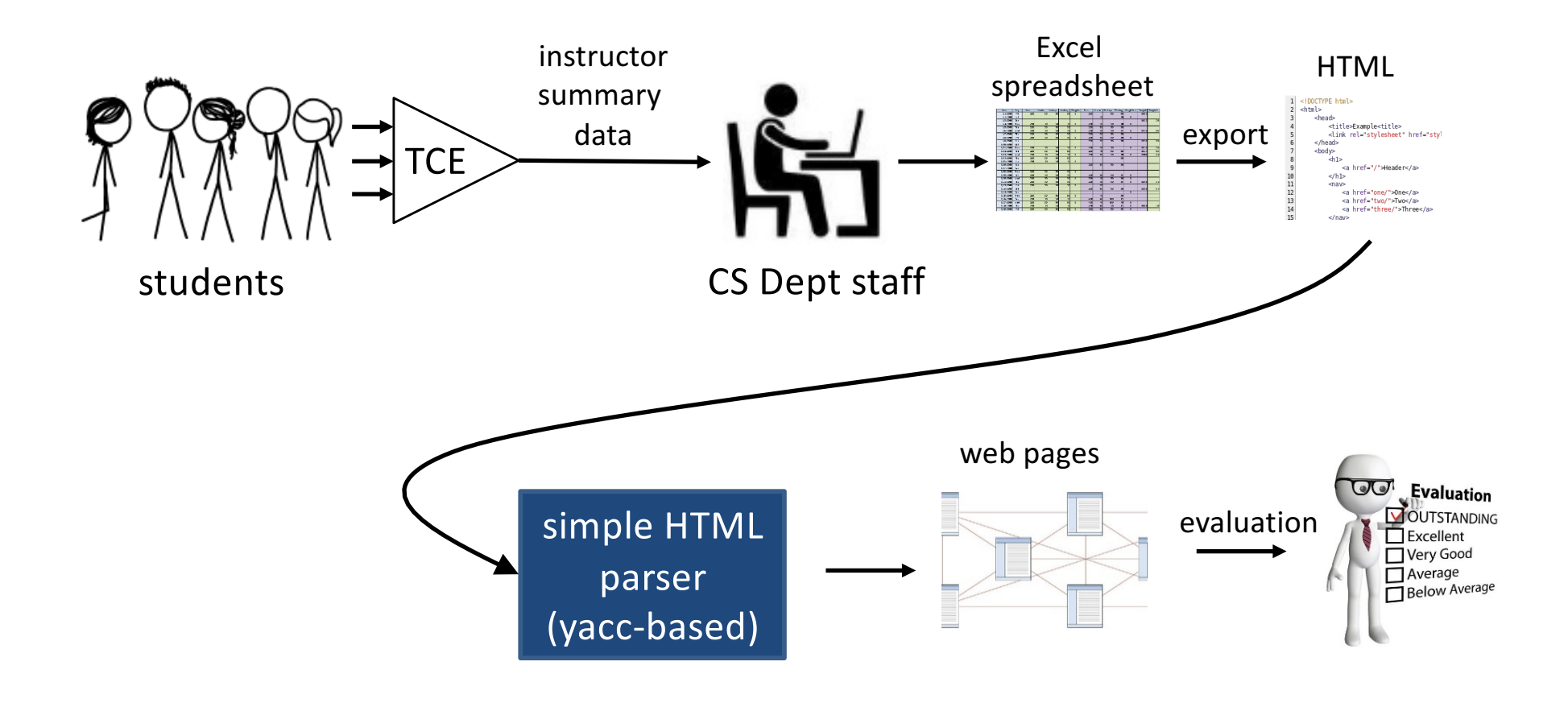

## 1. Faculty teaching evaluations

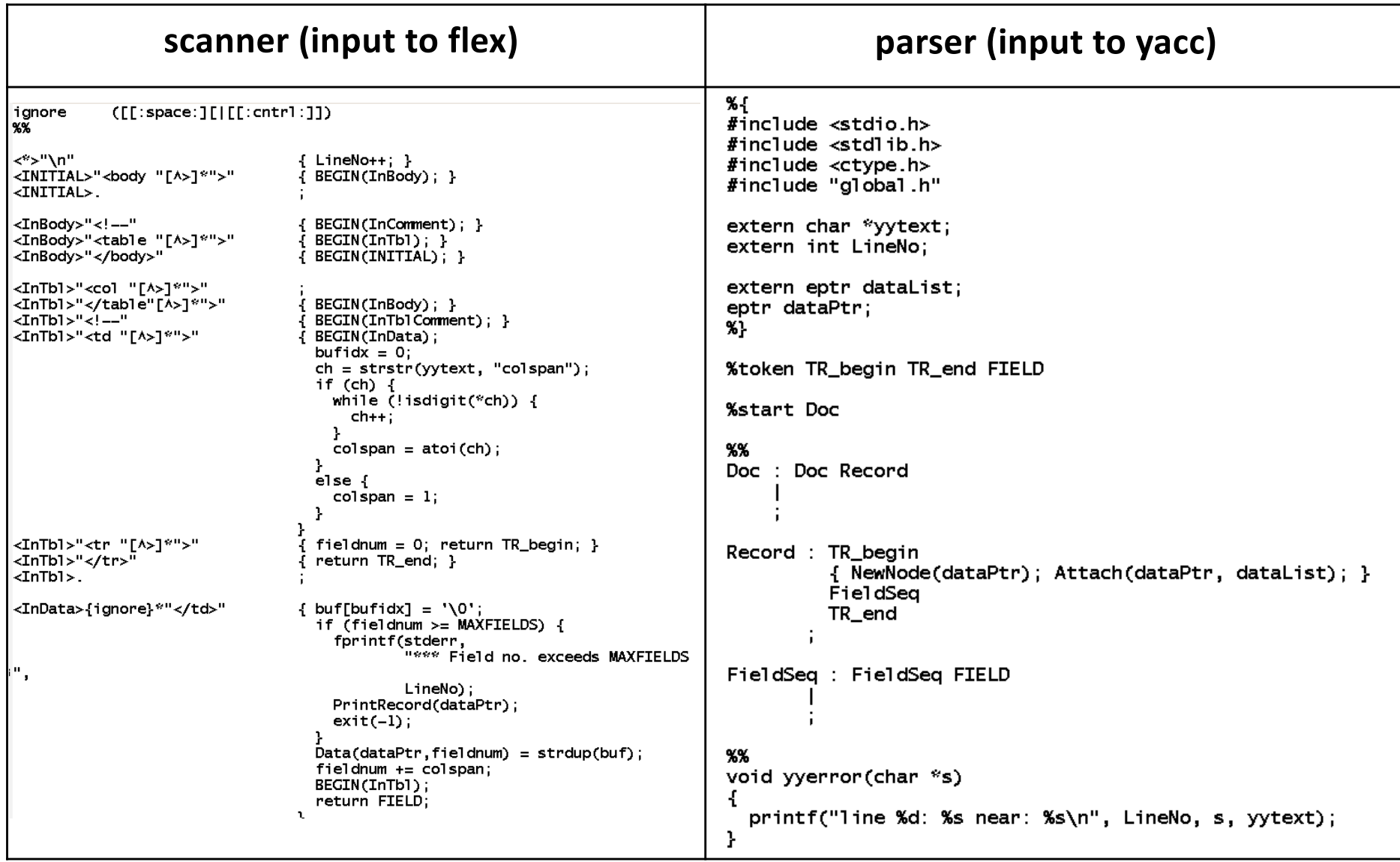

#### 1. Faculty teaching evaluations

#### generated output

#### **CS Course Evaluations: CS Course Evaluations:**

More information: Color Codes | Enrollment data | Historical data

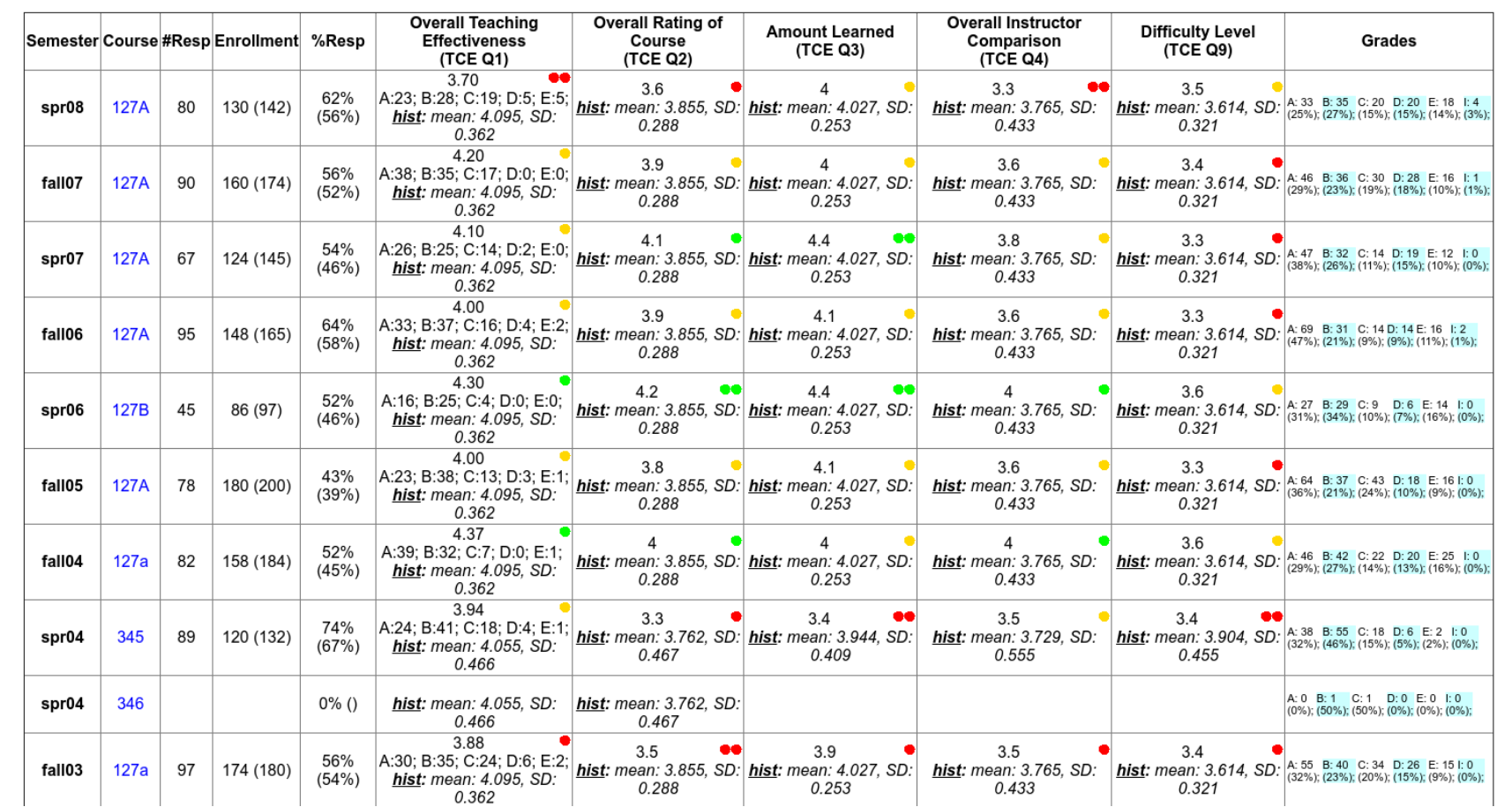

# 2. Computing FIRST, FOLLOW sets

A tool to compute FIRST and FOLLOW sets for an arbitrary grammar [CSc 453] gff: 

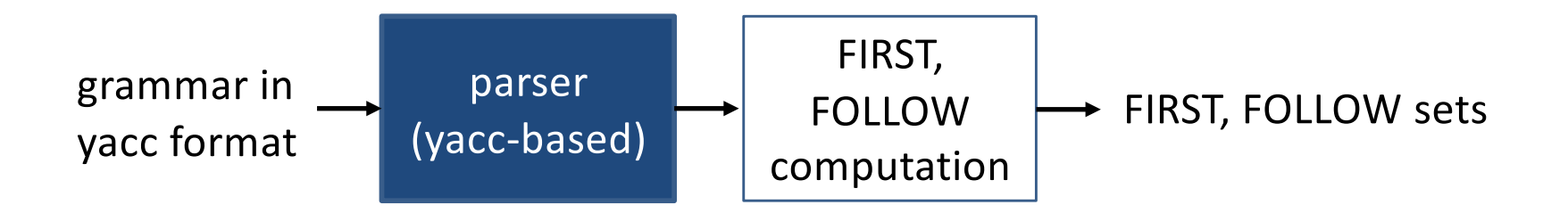

# 2. Computing FIRST, FOLLOW sets

#### yacc specification for the yacc-format input grammar:

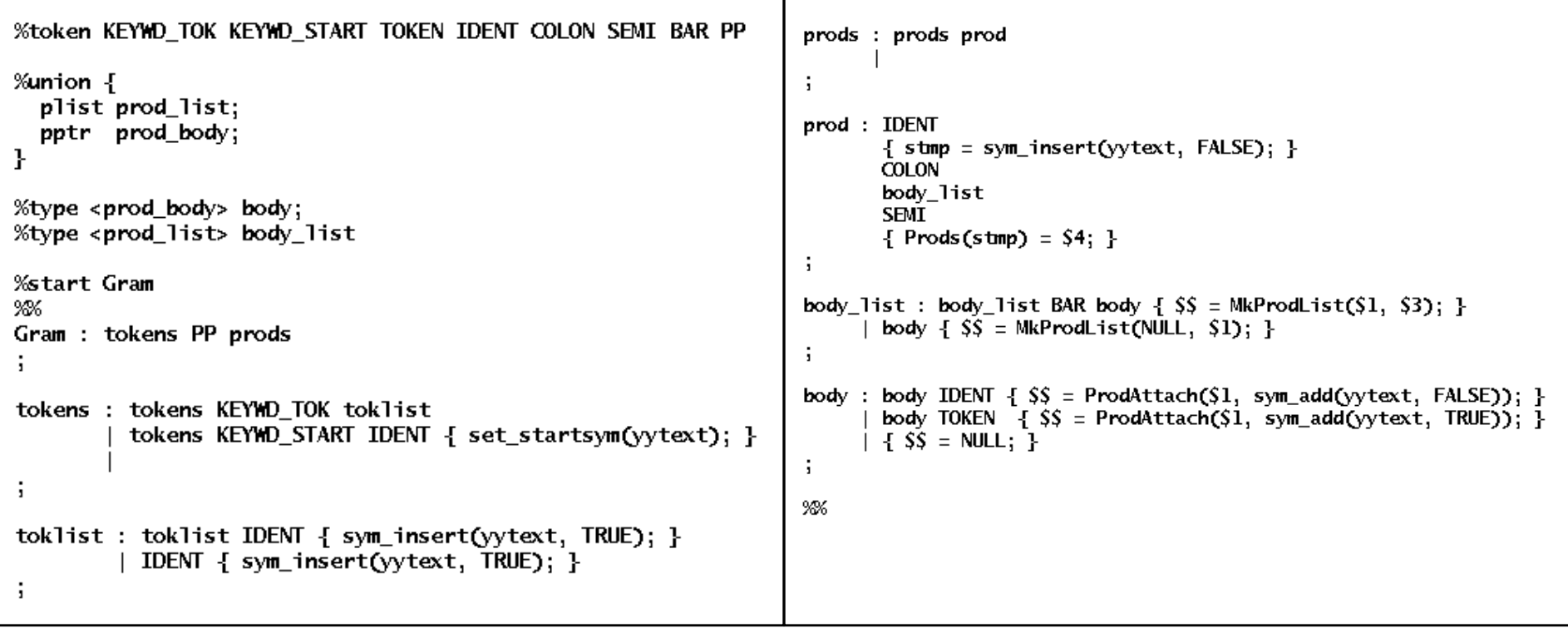

• Want C code that models the behavior of individual x86 instructions

 $-$  for analyzing executables for a security project

- Too many to do manually
	- xed reports 1503 different instructions

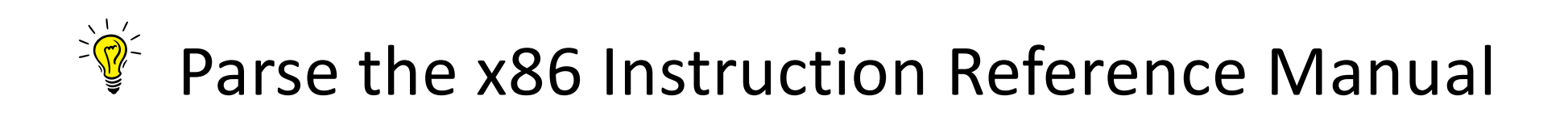

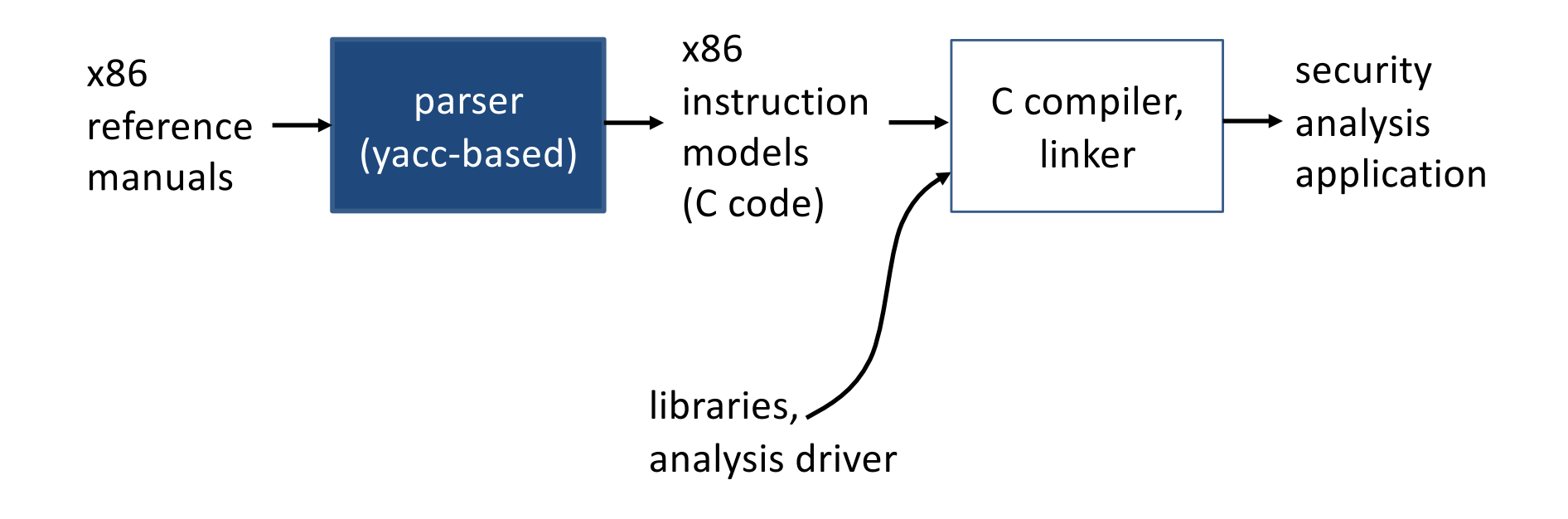

#### **INSTRUCTION SET REFERENCE, A-M.**

#### **IMUL-Signed Multiply** Opcode Instruction F6/5 IMUL r/m8\* F7/5 IMUL r/m16 F7/5 IMUL r/m32 REXW + F7 /5 IMUL r/m64 ٠ OF AF /r IMUL r16, r/m16 OF AF /r IMUL r32. r/m32 REXW + OF AF /r IMUL r64, r/m64 6B /r ib IMUL r16, r/m16, imm8 6B /r ib IMUL r32, r/m32, imm8  $REXM + 6B/rib$ IMUL r64, r/m64, imm8 69 /r /w IMUL r16, r/m16, imm16 69 /r id IMUL r32, r/m32, imm32  $REXW + 69$  /rid IMUL r64, r/m64, imm32 NOTES: \* In 64-bit mode, r/m8 can not be encoded to acco Operand 1 Op/En M ModRM:r/m (r, w) **DM** ModRM-ron (r w)

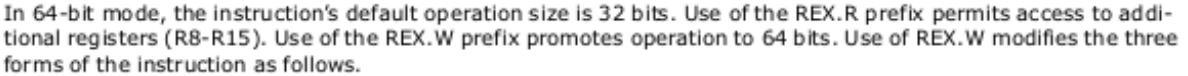

- . One-operand form The source operand (in a 64-bit general-purpose register or memory location) is multiplied by the value in the RAX register and the product is stored in the RDX:RAX registers.
- \* Two-operand form The source operand is promoted to 64 bits if it is a register or a memory location. The destination operand is promoted to 64 bits.
- Three-operand form The first source operand (either a register or a memory location) and destination operand are promoted to 64 bits. If the source operand is an immediate, it is sign extended to 64 bits.

#### reration

```
IF (NumberOfOperands = 1)
THEN IF (OperandSize = 8)
     THEN
          TMP_XP \leftarrow AL * SRC (* Signed multiplication; TMP_XP is a signed integer at twice the width of the SRC *);
          AX \leftarrow TMP XPI150ESF \leftarrow IMP XPT?IF SignExtend(TMP_XP[7:01) = TMP_XP
               THEN CF \leftarrow 0: OF \leftarrow 0:
               ELSECF \leftarrow 1; OF \leftarrow 1; FI;
     ELSE IF OperandSize = 16
          THEN
               TMP_XP \leftarrow AX * SRC (* Signed multiplication: TMP_XP is a signed integer at twice the width of the SRC *)
               DXAX \leftarrow TMP XPI31:0SF←TMP_XP[15];
               IF SignExtend(TMP_XP[15:0]) = TMP_XP
                    THEN CF \leftarrow Q OF \leftarrow O:
                    F1 SE CE \leftarrow 1: OE \leftarrow 1: EI:
          ELSE IF OperandSize = 32
               THEN
                    TMP_XP \leftarrow EAX * SRC (* Signed multiplication; TMP_XP is a signed integer at twice the width of the SRC*)
                    EDX:EAX <= TMP_XP[63:0]:
                    SF←TMP_XPI321:
                    IF SignExtend(TMP_XP[31:0]) = TMP_XP
                         THEN CF\leftarrow 0; OF \leftarrow 0;
                                                                                   want to parse this
                         F1 SE CE \leftarrow 1: OE \leftarrow 1: Eb
```
#### It's a *lot* harder than I had thought

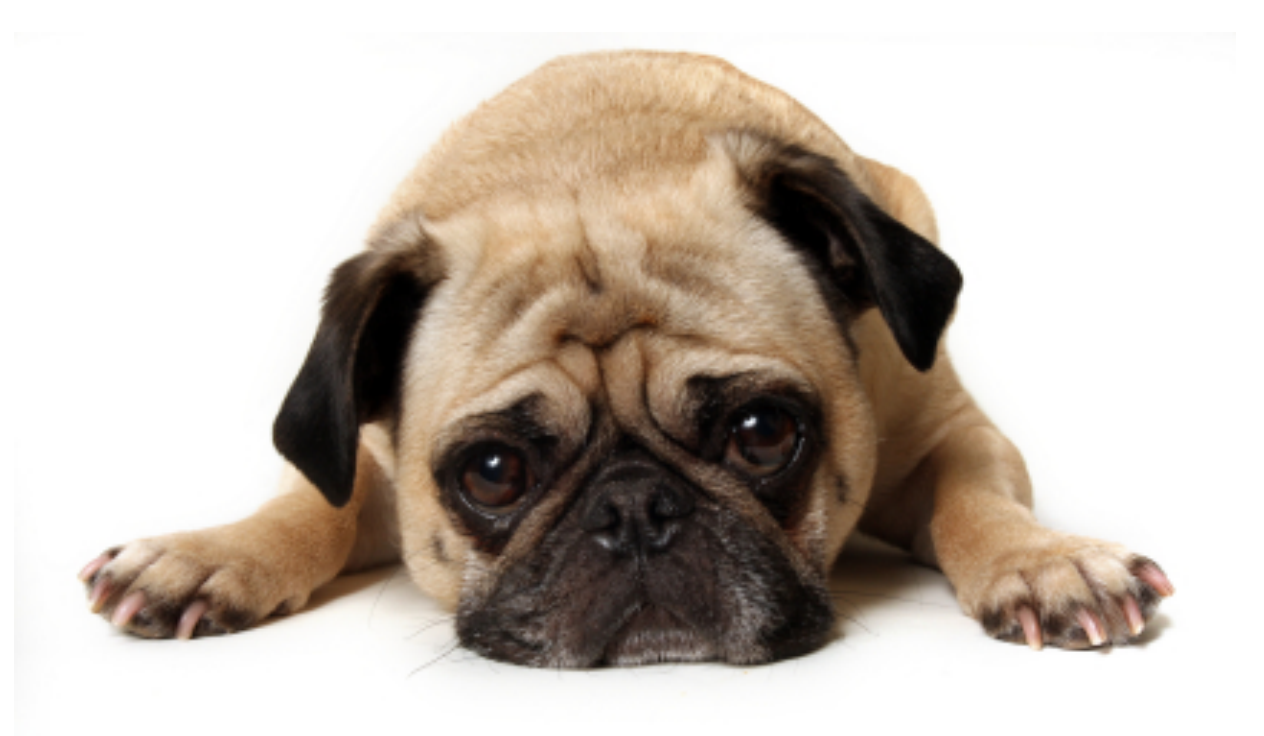

The input to yacc looks like this:

Suncreminator .  $\frac{1}{2}$  /\* empty \*/ assg\_stmt : expr Op\_ASSG expr if\_stmt : Kw\_IF expr Kw\_THEN stmts opt\_else Kw\_FI opt\_else : Kw\_ELSE stmts  $\frac{1}{2}$  /\* empty \*/ ÷ case\_stmt : Kw\_CASE expr Kw\_OF case\_body Kw\_ESAC case\_body : case\_body case\_body\_1 | case\_body\_1 case\_body\_1 : INTCON ':' stmts StmtTerminator ÷  $expr : ID$ **INTCON** Kw\_OpSz Kw\_CondTRUE Mode\_64bit Mode\_IA32e Kw\_Bitpos INTCON Kw\_Bitpos '(' expr ',' expr ')' '(' expr ')' '' expr '-' expr %prec '!' expr '+' expr expr '-' expr avna <sup>181</sup> avna

#### Current status: working on it

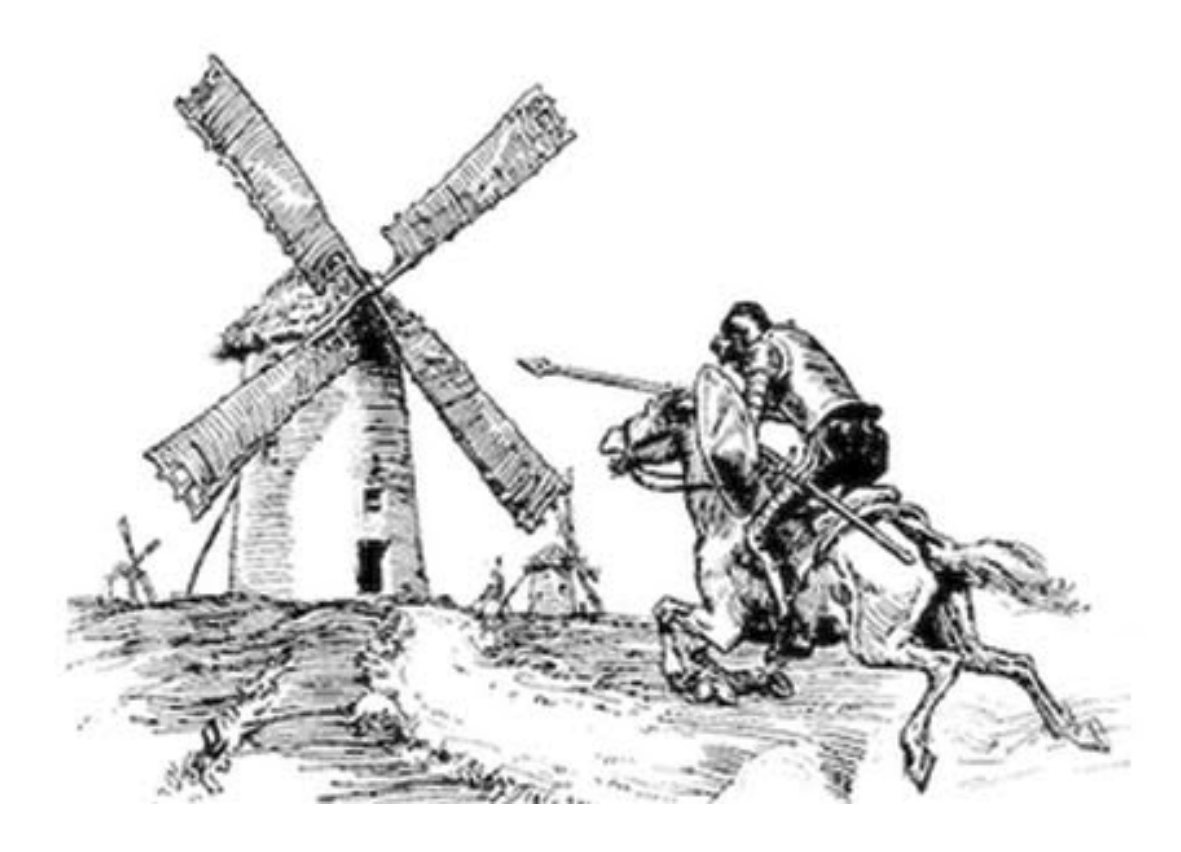

## Summary

- Bottom-up parsers can be an alternative to recursive-descent
	- $-$  painful to write by hand
	- much more convenient via parser generators
- They construct the parse tree bottom-up
	- $-$  start at the tokens
	- work by repeatedly undoing derivation steps
- Parsers also find non-standard applications